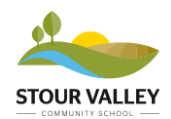

# **Remote Education – A guide for parents and carers**

Very occasionally it is necessary to close the school site for the safety and wellbeing of students and staff. In such instances we revert to remote learning. A guide to remote learning is provided below.

# **How do students access their work?**

All work for students is set on the school's TEAMS platform which students can access through Outlook 365 or through the Remote link on the school's website. Students should use their in-school login to access. Should students or parents experience any issues logging in, please email [itsupport@stourvalley.org](mailto:itsupport@stourvalley.org)

# **What work will my child be set?**

- 1. Students will follow their in-school timetable and lessons will be set in accordance with this.
- 2. Students should try and keep to their timetable as best as possible and should spend between approximately 40-60 minutes per lesson.
- 3. Staff will explain to students the method for turning work in
- 4. Edulink will be used to notify students that work has been set and where to find it
- 5. Lessons will follow one of three formats:

A – Work set on TEAMS for students to complete individually and may be in the form of worksheets, links to packages such as Mathswatch or work to be completed on paper.

B – 'Live' lessons where students are asked to login during their normal lesson time.

C – Combined lesson – Students are asked to join a live lesson for an explanation and are then set tasks to complete in their own time.

### **How do live lessons work?**

Staff will email/message through TEAMS to indicate that the lesson will be live, giving students as much notice as possible. Lessons will last approximately 40 minutes allowing students to complete work and prepare for their next lesson. Students should be dressed appropriately and work in a suitable environment. The school's behavior policy will be in effect during these lessons.

### **My child is unable to access live learning. What work will they do?**

A member of staff will always set work for those students who have been unable to access the lesson. Resources and other notes from the lesson may be available. If computer access is an issue, please contact your child's Head of Year for support.

### **How can my child receive support with the work?**

Staff are available during working hours – 8.20am – 3pm. Staff are also available to provide specific support and answer any questions regarding that specific lesson during the lesson time. Work will marked in accordance with schools Teaching and Learning policy

### **How will my child's engagement with learning be monitored?**

Students who access and complete work will be rewarded with achievement points in the first instance. For extended periods of remote learning, students' engagement will be closely monitored, and form tutors and Heads of Year will contact to provide support as required.